## **Anmeldung zur Hundesteuer**

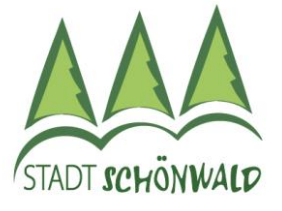

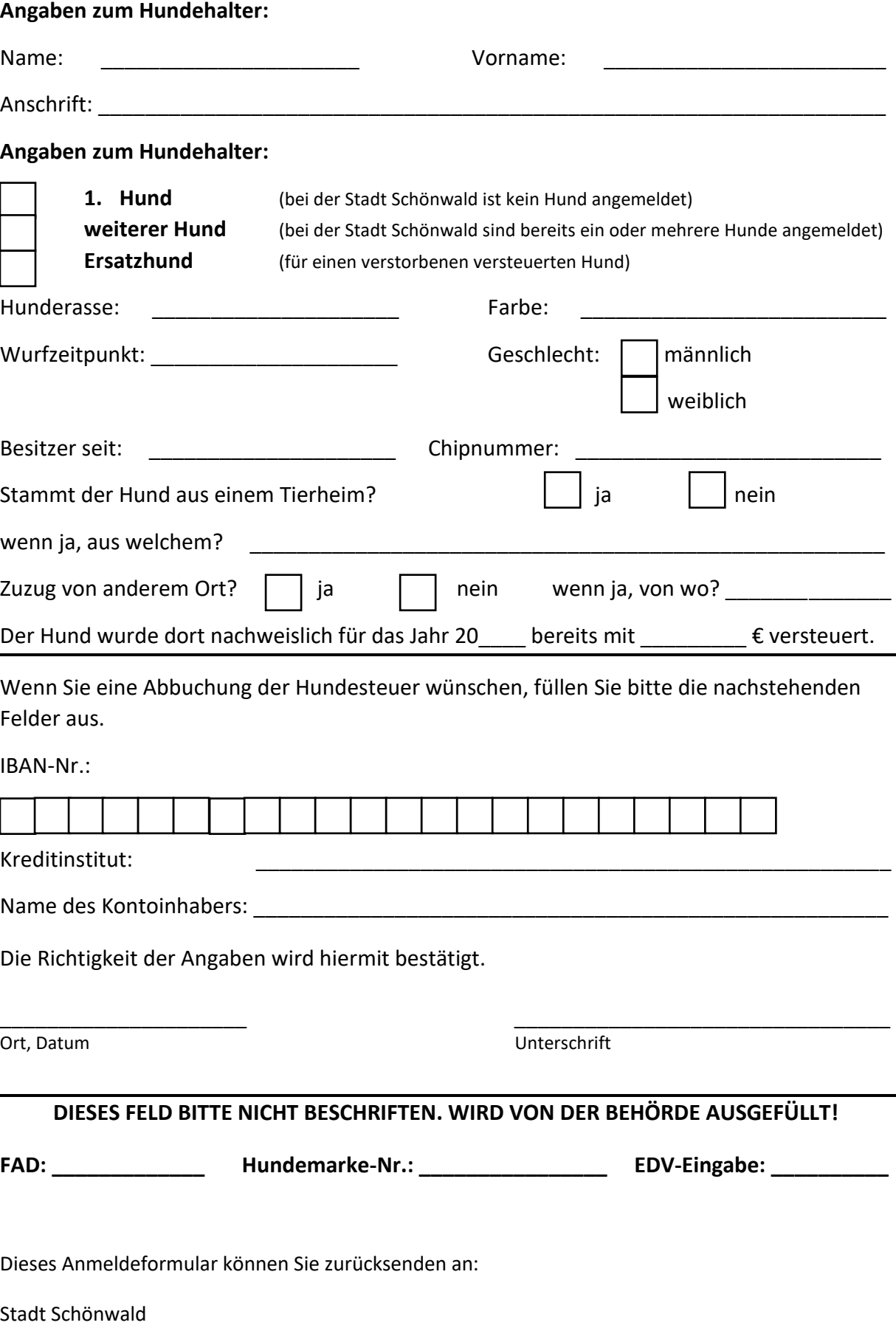